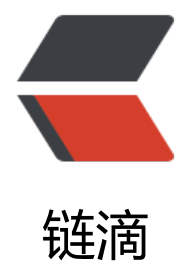

## redis set 轻[松实现](https://ld246.com)排行榜功能

作者:bianzhifu

- 原文链接:https://ld246.com/article/1362464687167
- 来源网站:[链滴](https://ld246.com/member/bianzhifu)
- 许可协议:[署名-相同方式共享 4.0 国际 \(CC BY-SA 4.0\)](https://ld246.com/article/1362464687167)

```
<p>当然其实用java来做不难,不过因为排行榜的数据是要做持久化存在数据库里的,如果每次用sql
去查询在做排序 当数据量多起来后会性能很差,而且毕竟还要自己去写相应的操作特别是要查询一个
据前后名次的数据会很繁琐<br />当然我写这篇文章就是因为发现了一个好用的工具, 它就是redis
带的set类型。<br /></p>
<p>我就不详细解释set是什么能做什么了,直接上代码更能帮助大家理解,有兴趣的可以自己去redi
的官网看详细的set类型所支持的操作。</p> 
<p>1)使用zadd 方法往test 这个set类型里插入了五条数据</p> 
<p>key &nbsp; &nbsp; score</p>
<p>one &nbsp; &nbsp;78</p>
<p>two &nbsp; &nbsp; 987</p>
<p>three &nbsp;45</p>
<p>four &nbsp; &nbsp;93</p>
<p>five &nbsp; &nbsp; 100</p>
<p>redis 127.0.0.1:6379&gt; zadd test 78 &guot;one&guot;</p>
<p>(integer) 1</p>
<p>redis 127.0.0.1:6379&gt; zadd test 987 &quot;two&quot;</p>
<p>(integer) 1 </p>
<p>redis 127.0.0.1:6379&qt; zadd test 45 &quot;three&quot;</p>
<p>(integer) 1 </p>
p>redis 127.0.0.1:6379&qt; zadd test 93 " four " p><p>(integer) 1</p> 
\langle p \rangle redis 127.0.0.1:6379&qt; zadd test 100 "five"\langle p \rangle<p>(integer) 1 </p>
<div>
 
</div> 
<div>
 key 就是我们用来显示的人名
\langle /div\rangle<div>
 score 就是我们排行榜用来排序的分数
\langle /div\rangle<div>
 
</div> 
<div>
 
</div> 
<div>
 2)按分数倒序获取名次的排序结果
</div> 
<div>
更数组一样 从0开始  -1表示倒数第几
\langle /div\rangle<div> 
 <div>
redis 127.0.0.1:6379> zrevrange test 0 -1
\langle /div\rangle <div>
1) & quot; two & quot;
\langle/div\rangle<div>2) & quot; five & quot;
\langle /div\rangle
```

```
\leqdiv>3) "four"
\langle/div\rangle <div>
4) "one"
\langle/div> <div>
5) "three"
\langle/div\rangle\langle /div
<div>
 
\langle/div\rangle<div>
 如果你用的是java的redis库 那么返回的就是一个list对象
</div> 
<div>
 
\langle/div\rangle<div>
 3)查询某人的分数
\langlediv\rangle<div>
 
\langle/div\rangle<div> 
 <div>
redis 127.0.0.1:6379> zscore test one
</div>
 <div>
"78"
\langlediv>
</div> 
<div>
 
\langle/div\rangle<div>
 
\langle/div\rangle<div>
 4)查询某人的名次(分数倒序)
</div> 
<div> 
 <div>
redis 127.0.0.1:6379> zrevrank test one
\langle /div
 <div>
 (integer) 3
\langlediv>
\langle /div
<div>
 
\langle /div
<div>
```

```
 3的意思是第四名
\langlediv\rangle<div>
 
</div> 
<div>
 5)更新某人的分数同样适用zadd
</div> 
<div> 
 <div>
 redis 127.0.0.1:6379> zadd test 99 one
\langle /div\rangle <div>
  (integer) 0
\langle /div\rangle <div>
 redis 127.0.0.1:6379> zscore test one
\langle /div\rangle <div>
 "99"
\langle/div\rangle</div> 
<div>
 
\langle /div \rangle<div>
 6)删除某人数据
\langle /div>
<div> 
 <div>
redis 127.0.0.1:6379> zrem test one
\langle /div > <div>
 (integer) 1
\langlediv>
</div> 
<div>
 
\langle /div \rangle<div>
 
</div> 
<div>
 因为redis是带有持久化存数功能,并且它数据是在内存中操作,所以性能上没有什么问题,基本更
行榜有关的操作 zset这个数据类型都能满足你需求了,没必要自己在造轮子了。
\langle /div
<p>&nbsp;</p>
```